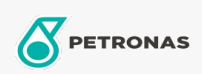

Luchtcompressorolie

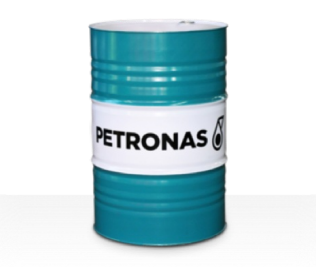

## PETRONAS Compressor A SYN PAG

## Assortiment:

Lange omschrijving: De PETRONAS Compressor A SYN PAG-serie is een assortiment van luchtcompressoroliën voor superieure prestaties die speciaal zijn ontworpen voor een olielevensduur tot wel 8000 uur, zelfs wanneer gebruikt op maximale uitgangstemperaturen tot 120 °C.

Productgegevensblad

Viscositeit: 32

Industriespecificaties: ISO 6743-3: DAJ

Sector (s): Cement, Algemene productie, Papier en pulp, Stroomopwekking (kool), Stroomopwekking (nucleair), Spoorweg, Suiker, Bovengrondse mijnbouw, Ondergrondse mijnbouw, Bouw